## SAP ABAP table A255 {Customer/Loading Cost Relevance}

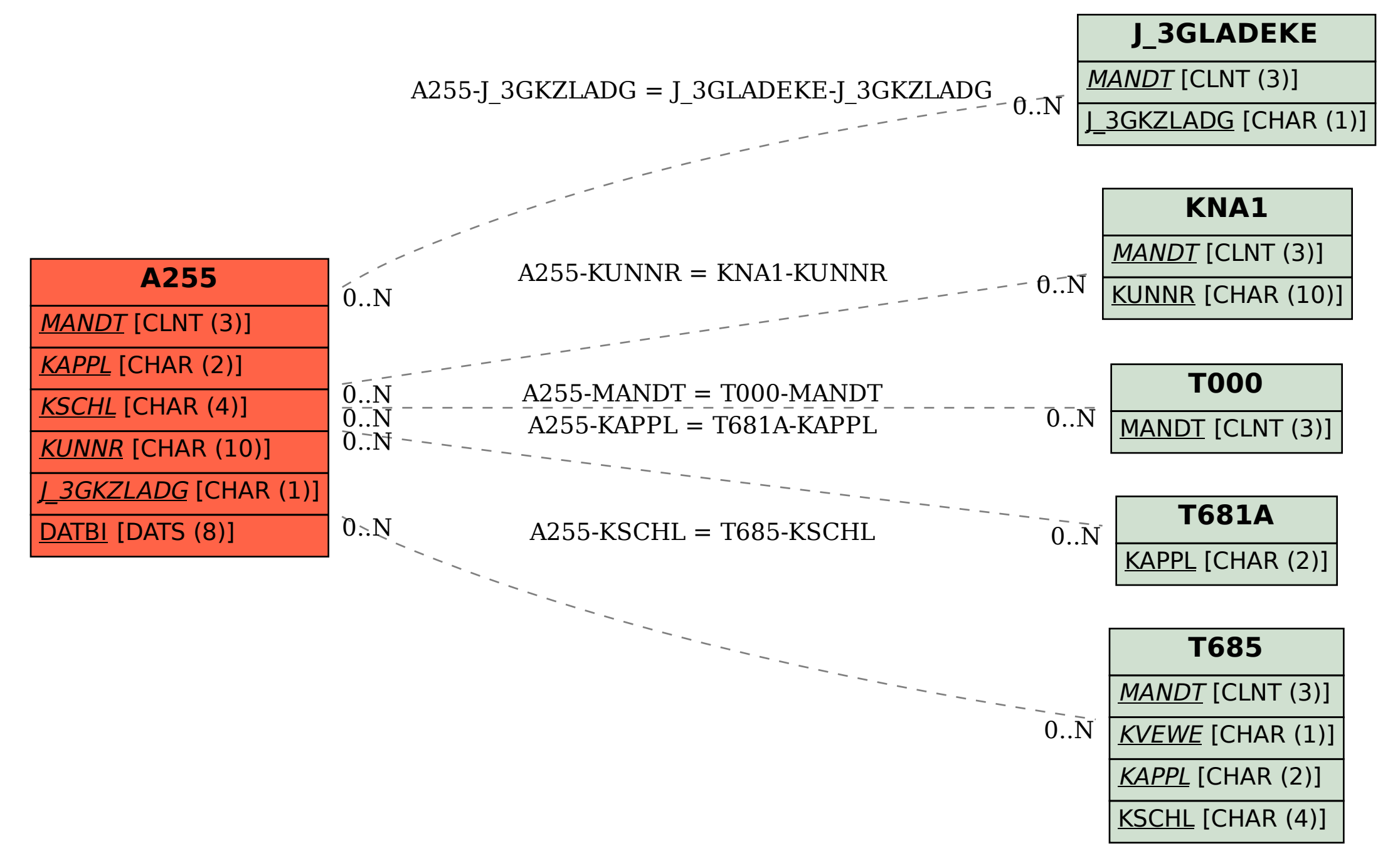